# **Sphynx - Scénario #35353**

## **Commande zephir\_client save\_files non fonctionnelle**

25/04/2023 14:00 - équipe eole Academie d'Orléans-Tours

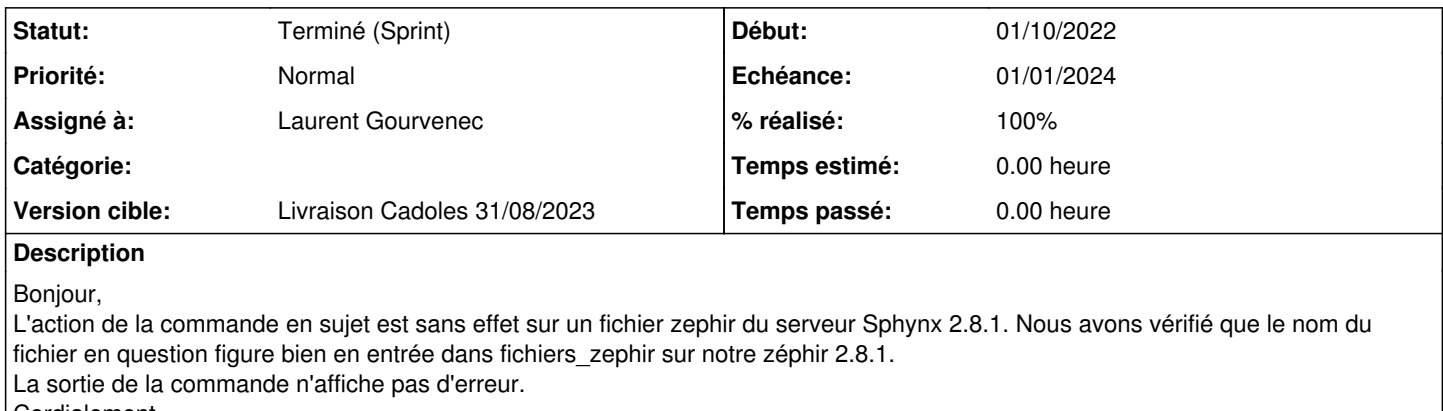

Cordialement

### **=> prendre contact avec l'utilisateur...**

#### **Historique**

#### **#1 - 26/04/2023 10:46 - Joël Cuissinat**

La remontée est-elle fonctionnelle si vous utilisez la commande **synchro\_zephir** à la place ?

#### **#2 - 26/04/2023 10:57 - équipe eole Academie d'Orléans-Tours**

Non, la commande synchro\_zephir ne remonte pas non plus les modifications faites en local.

#### **#3 - 10/06/2023 12:34 - Joël Cuissinat**

- *Tracker changé de Demande à Scénario*
- *Description mis à jour*
- *Début 25/04/2023 supprimé*
- *Release mis à Carnet de produit (Cadoles)*
- *Points de scénarios mis à 1.0*

#### **#4 - 07/07/2023 15:01 - Laurent Gourvenec**

- *Echéance mis à 01/01/2024*
- *Assigné à mis à Laurent Gourvenec*
- *Version cible mis à Carnet Cadoles*
- *Début mis à 01/10/2022*

Problème non reproduit. Voilà comment j'ai testé :

```
# echo test > /root/toto
# vi /usr/share/zephir/zephir_conf/fichiers_zephir   # Ajout de /root/toto
# cat /usr/share/zephir/zephir_conf/fichiers_zephir
## Fichier déclarés dans fichiers_sphynx ##
### EAD
# configuration diverses
/usr/share/ead2/backend/config/roles_local.ini
/usr/share/ead2/backend/config/perm_local.ini
/var/lib/eole/config/bp_server.conf
/var/lib/eole/config/dhcp.conf
# configuration 'extra' (schedule, bacula, ...)
/etc/eole/extra
# activation des actions (agents Zéphir)
```
/usr/share/zephir/monitor/actions/actions.cfg ## Fichiers spécifiques à ce serveur ## /root/toto  $%$ # section 2 # inscrire les noms des paquetages qui seront installés à la mise à jour du serveur # (ils doivent être présents sur le serveur de mise à jour) /usr/share/zephir/scripts/zephir\_client save\_files

Et je vois bien /root/toto dans les fichiers personnalisés du serveur sur zéphir. Pouvez-vous nous donner plus de détails svp ? Notamment l'emplacement du fichier à remonter, la méthode d'ajout, le contenu du fichier fichiers zephir... Est-ce qu'un fichier se fait écraser dans le processus ? Par ailleurs, est-ce bien sur le serveur Sphynx que vous modifiez le fichier fichiers\_zephir ?

#### **#5 - 07/07/2023 15:17 - équipe eole Academie d'Orléans-Tours**

Bonjour,

Effectivement j'ai retesté la commande et maintenant les modifications remontent bien sur Zéphir. N'y-aurait-il pas eu entre-temps une mise à jour favorable sur Zéphir ou Sphynx ? Vous pouvez donc clore cette demande. Merci.

### **#6 - 10/07/2023 10:08 - Laurent Gourvenec**

*- % réalisé changé de 0 à 100*

Bonjour, il est possible que par effet de bord cette fonctionnalité ait été réparée. On pense notamment à la gestion des fichiers gérés par zéphir et à divers petits fix, notemment sur de l'encodage.

### **#7 - 12/07/2023 09:21 - Joël Cuissinat**

*- Statut changé de Nouveau à Terminé (Sprint)*

- *Version cible changé de Carnet Cadoles à Livraison MENSR 31/08/2023*
- *Release changé de Carnet de produit (Cadoles) à EOLE 2.8.1*

### **#8 - 17/07/2023 18:03 - Joël Cuissinat**

*- Version cible changé de Livraison MENSR 31/08/2023 à Livraison Cadoles 31/08/2023*